# GraphicConverter, 12.0.1

I call it a "Swiss Army Knife for Graphics"

Arnold Silver

SBAMUG April 24, 2024

## GraphicConverter 12

GC12 Requires Mac OS 10.8 or newer

But older versions available for older MacOS

Available in Apple's App Store or On-Line: [https://www.lemkesoft.de/en/products/graphicconverter/\\$39.95](https://www.lemkesoft.de/en/products/graphicconverter/$39.95) Free trial (Adobe Photoshop{ \$22.99/month)

Includes: metadate juggler, vector data juggler, vector objects, drag & drop converter, auto free masks, etc.

#### Cost Comparison

- [https://www.lemkesoft.de/en/products/graphicconverte](https://www.lemkesoft.de/en/products/graphicconverter/$39.95)r \$39.95 Free trial available
- Adobe Photoshop @ \$22.99/month
- You will own Graphic Converter

#### My Experience with Graphic Converter

- Started about 1980 or earlier
- At work, we needed to use graphics from various sources that came in various formats
- Introduced to GC and it solved our problem
- Added GC to my home library of graphic tools
- Not used much recently: not doing much photo or graphic editing

### My Experience with GC, cont'd

- I always like to have useful tools available
- So, GC stayed in my applications folder
- Recent Mac OS changes made my version of GC obsolete
- Hence, I upgraded to GC 12
- I haven't had occasion to use it, yet
- The User Manual (all of 451 pages) may seem daunting, but in most cases one can get going quickly

#### **Converts pictures & graphics into other formats Use photo & graphic files from other computer systems**

- Convert graphics formats (Atari, Amiga, UNIX, Organizer, IBM, etc) to and from Macintosh formats
- Numerous format-related parameters can be reconfigured
- Picture processing, including *dithering*
- Batch conversion
- Imports Pictures directly from Digital Cameras

#### **Graphic Converter converts pictures (cont'd)**

- Browser for quick viewing of all pictures contained in a folder
- Slide show
- Automatic creation of Internet pages
- Picture indices for download
- Remove red eyes
- Simple text conversion
- Print pictures indices

Very useful 500 page manual

Table of contents selection jumps to relevant page

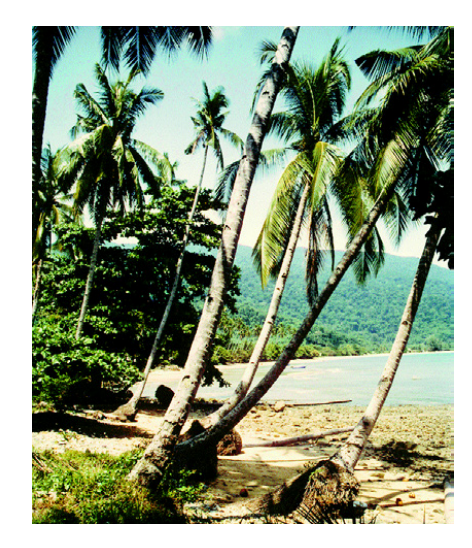

And after chromatic involution:

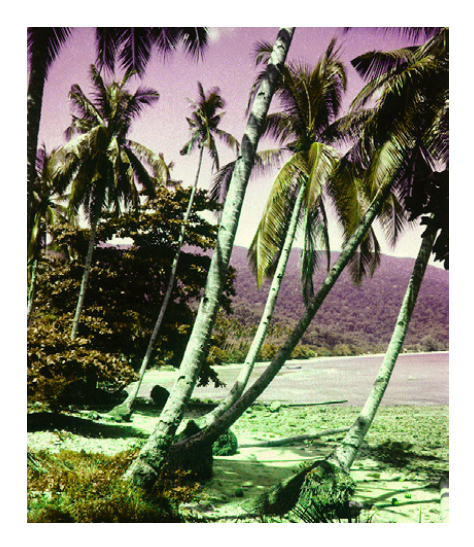

#### Opening Screen – Drop Single Image

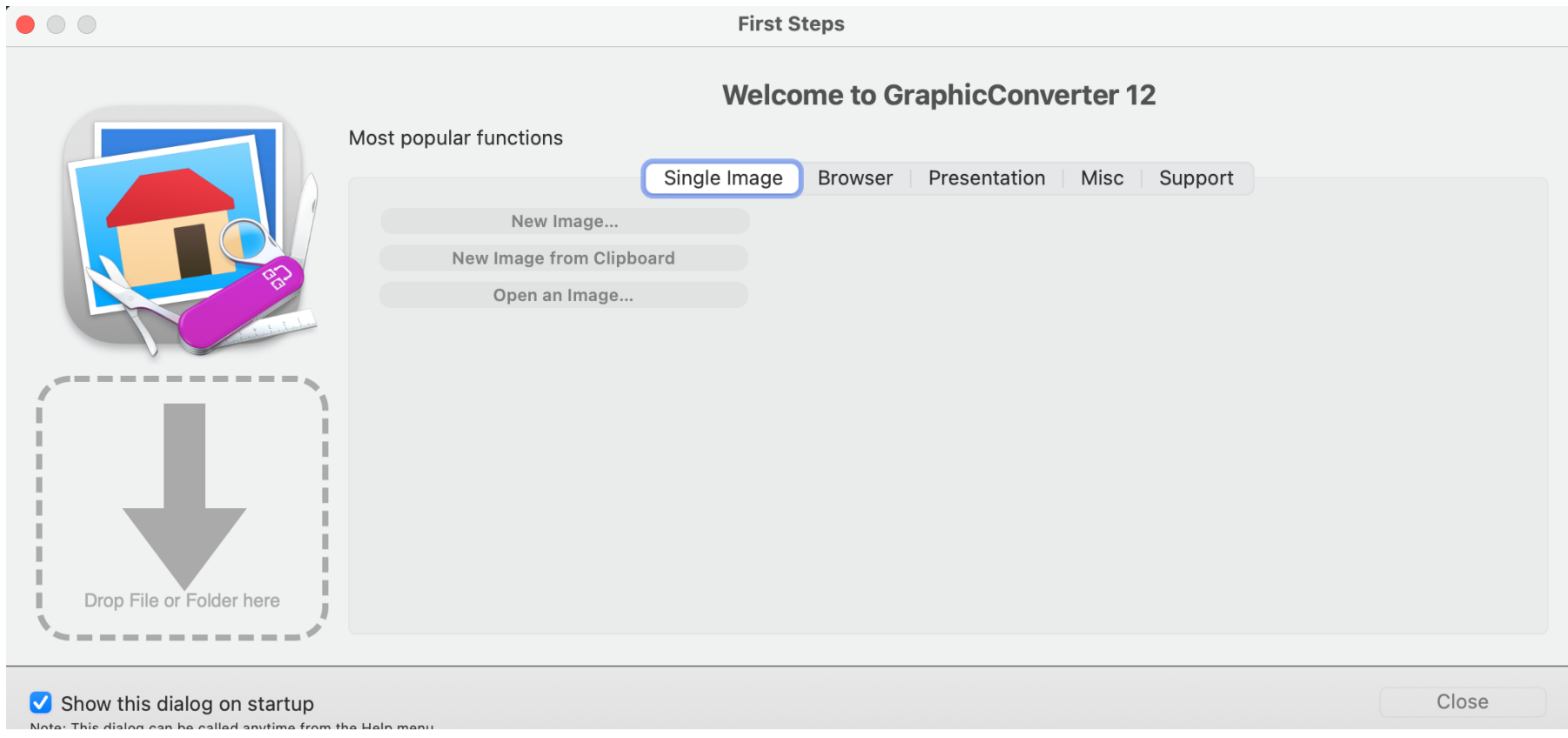

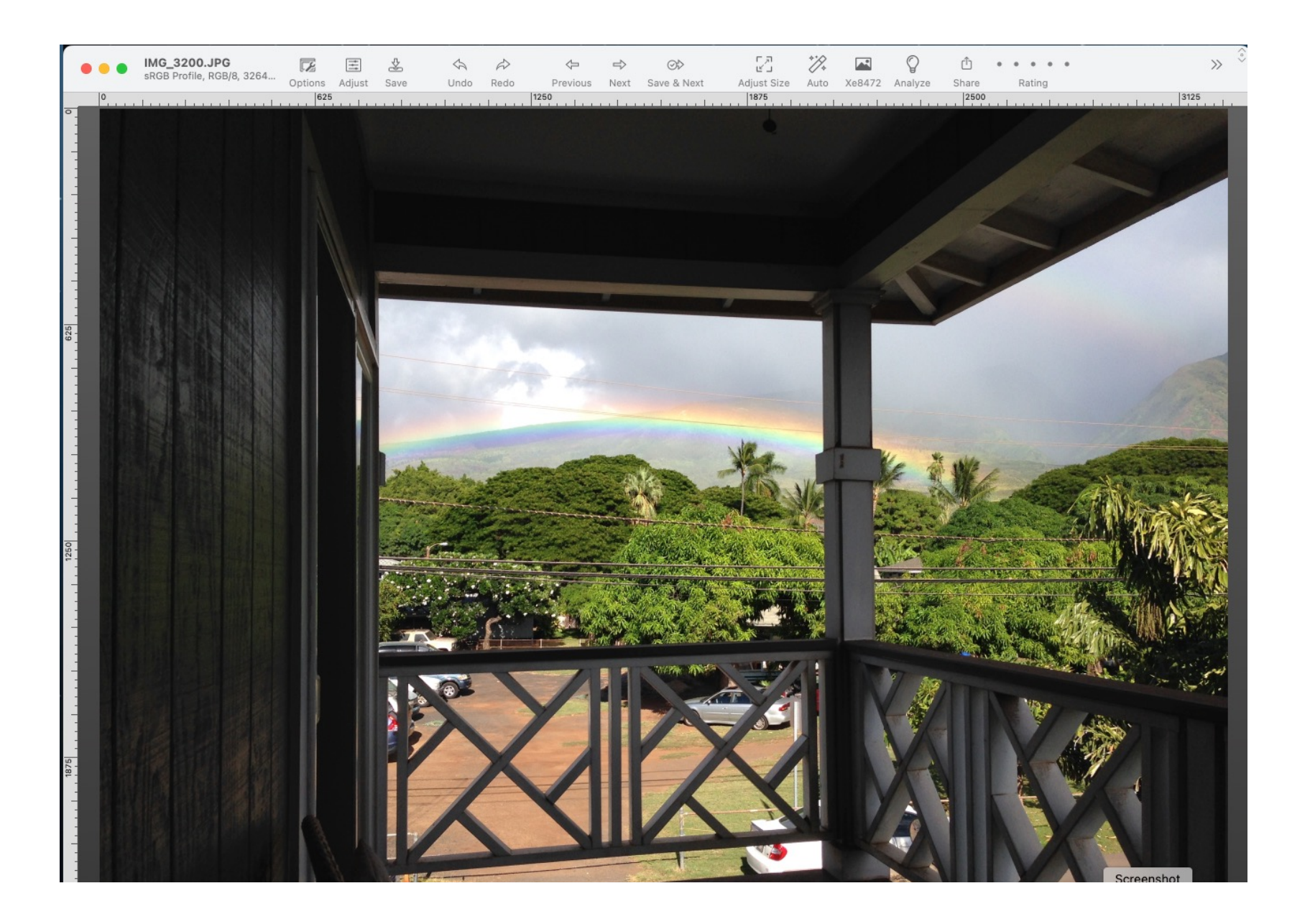

### Available Actions

- Options
- Adjust
- Save
- •Undo
- Redo
- Previous
- Next

Save & Next Adjust size

- Auto
- Xed8472
- Analyze
- Share
- Rating